# FICHE FORMATION -EXCEL

Teste de connaissances – Attestation de formation

## OBJECTIF :

Établir de liaisons entre tableaux Excel Effectuer des calculs élaborés Utiliser les fonctionnalités avancées des listes de données Mettre en forme des graphiques Excel Analyser les résultats avec les tableaux croisés dynamiques

PUBLIC :

Tout Public

PRES-REQUIS : Savoir lire, écrire et compter

## DUREE :

14 heures de formation en présentiel et FAOD avec un professionnel Délais d'accès à la formation : sur demande auprès du centre Possibilité d'accompagnement VAE.

HORAIRES :  $9h00 - 12h30 / 13h30 - 17h00$ 

### MOYENS PEDAGOGIQUE :

support multimédias, ordinateur de manipulation, mise en situation.

### EVALUATION :

Contrôle final permettant de valider les connaissances acquises lors de la formation

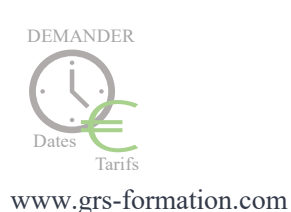

**PROGRAMME**

**Formules et fonctions avancées dans Excel** Révision de la notion de références relatives / absolues (\$) Nommer des cellules et utiliser les noms dans les formules Fonctions de recherche Fonctions conditionnelles (SI, ET, OU, SI.CONDITIONS\*, SI.MULTIPLE\*) Fonctions statistiques conditionnelles (SOMME.SI, MAX.SI, MIN.SI\*) Fonctions de calculs de date et heure Mise en forme conditionnelle **Établir des liens entre les tableaux Excel** Établir une liaison Calculs multi-feuilles Excel Consolidation **Hiérarchisation de données par le mode plan d'Excel** Utiliser les symboles du plan Structurer les données (créer, modifier, supprimer un plan) Exploiter l'affichage du plan **Fonctionnalités avancées des listes de données dans Excel** Utilisation du remplissage instantané\* Filtres personnalisés Excel Filtrage des données à l'aide de segments Valeurs vides et doublons Zone de critères Filtre et copie de lignes par zone de critères Statistiques avec zone de critères Présentation des relations entre tableaux\* **Analyser grâce au tableau croisé dynamique** Notion et création de tableau croisé dynamique avec Excel Outil d'aide au choix du tableau croisé dynamique\* Loupe d'analyse rapide\* Modification d'un tableau croisé dynamique dans Excel Sélection / copie / déplacement / suppression d'un tableau croisé dynamique Disposition / mise en forme d'un tableau croisé dynamique Filtrer dynamiquement avec les Segments Insérer une chronologie\* **Les graphiques avec Excel** Révision sur la conception d'un graphique Utilisation de l'assistant choix\* Ajout d'un élément et d'une série Changement de type de graphique sur l'une des séries Gestion des axes Les graphiques Sparklines ou courbes de tendances Graphique croisé dynamique Diagrammes hiérarchiques : Compartimentage\*, Rayons de soleil\* Graphiques "cascade et boursiers" : Cascade\* Graphiques statistiques : Histogramme\*, Pareto\*, Zone et valeur\* Graphique de type Entonnoir\*\*

\*Les moyens de transport pour se rendre au centre de formation disposent de dispositif adapté au PMR. Vous pourrez circuler dans le centre sans difficultés car il est situé au rez-de-chaussée de l'immeuble avec accès PMR.